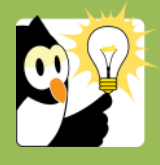

## Navigationsseddel **Lås dokumenter**

Alle endelige dokumenter på en sag skal være låste.

Vær opmærksom på, at datoen for journalisering af dokumentet vil skifte til den aktuelle dato, hvor dokumentet låses.

Inden en sag afsluttes. Skal alle dokumenter være låst.

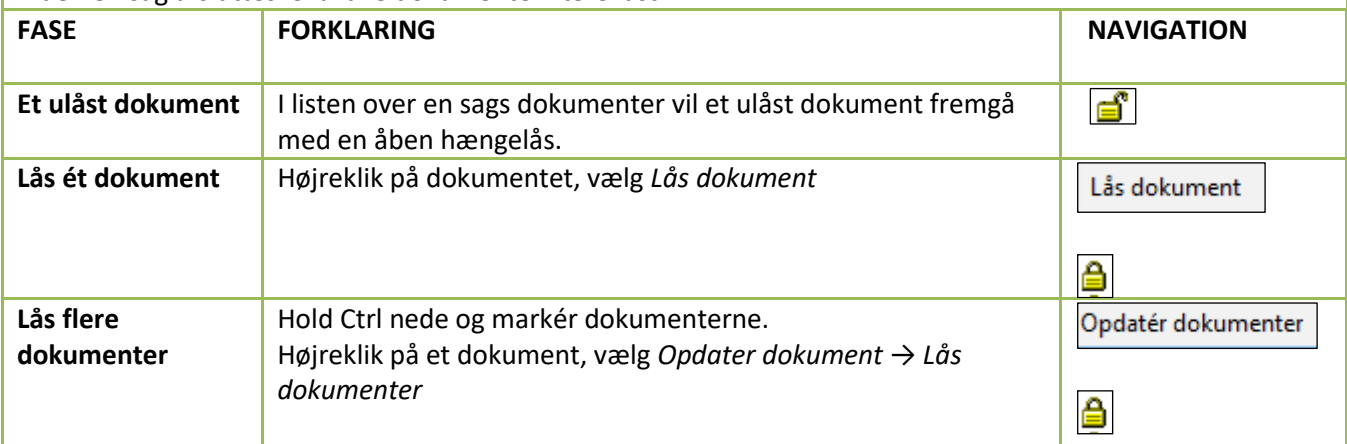